## **ПОУРОЧНОЕ ПЛАНИРОВАНИЕ**

## **6 КЛАСС**

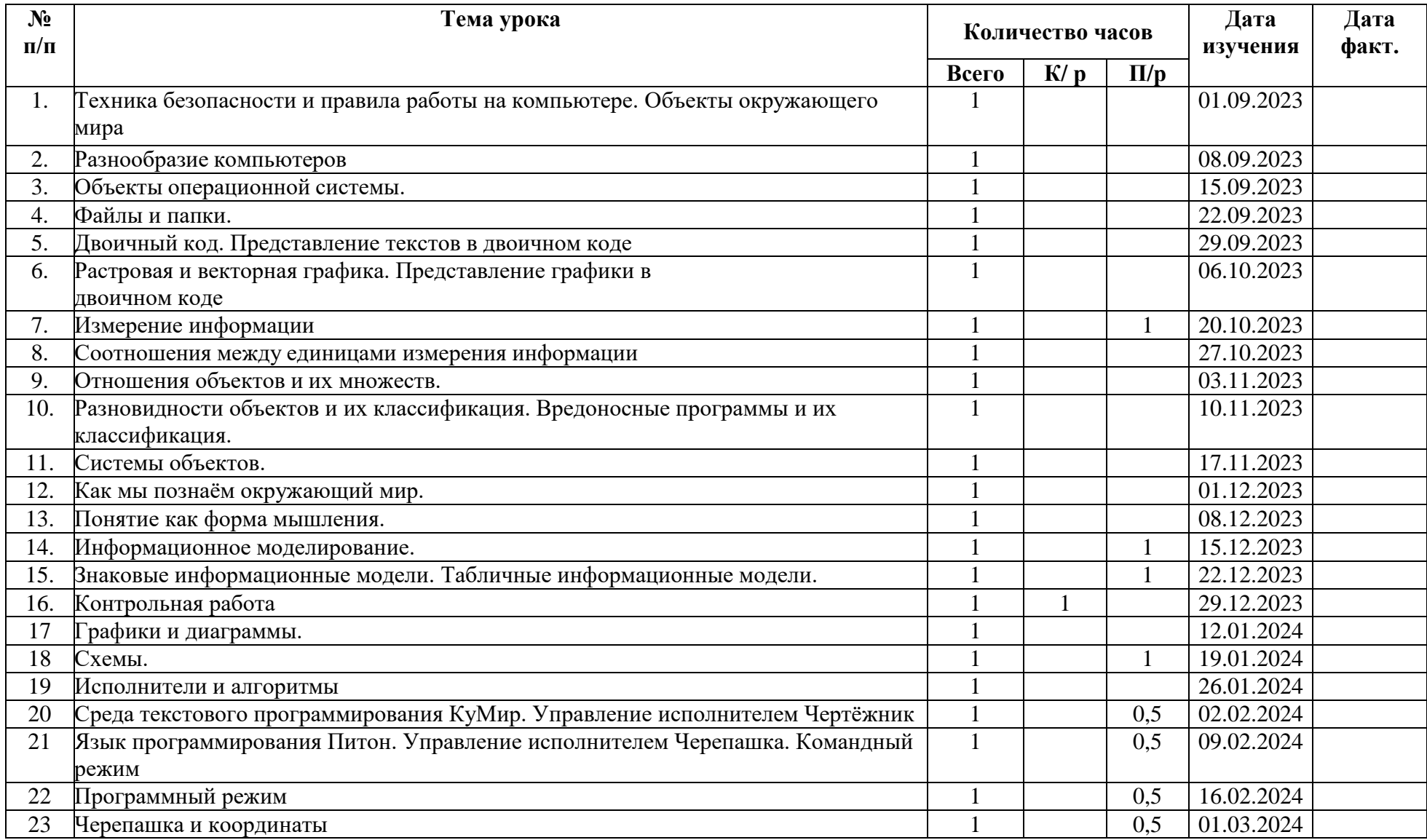

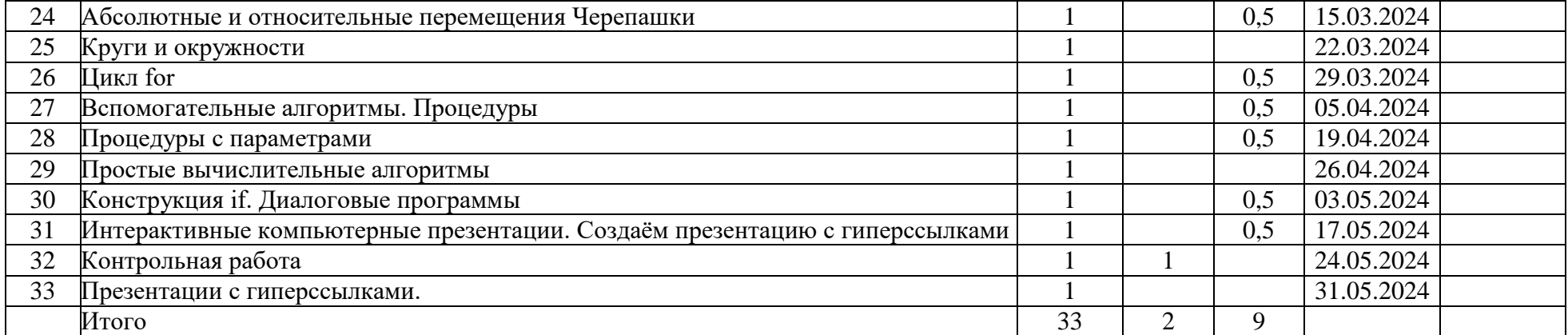

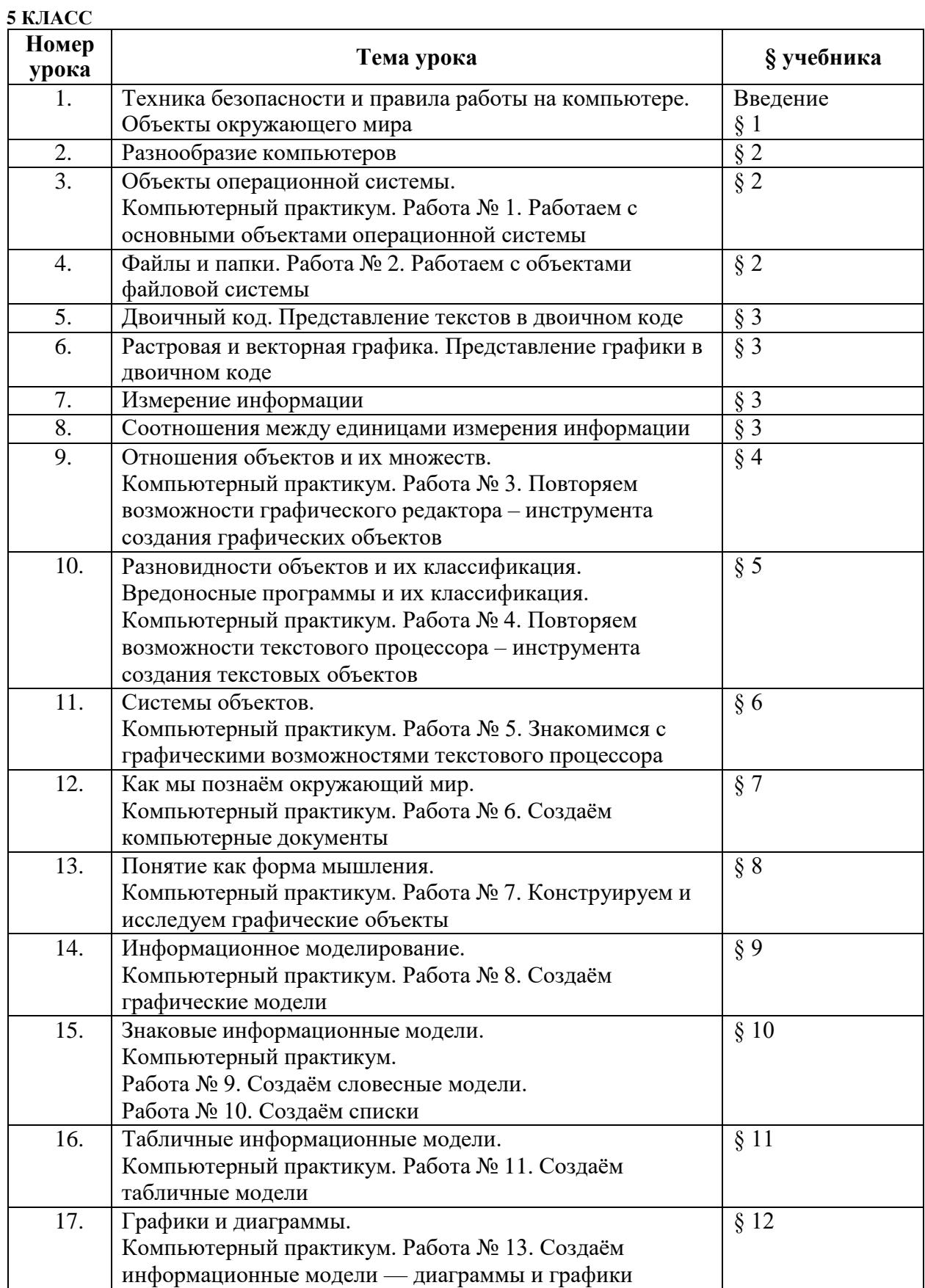

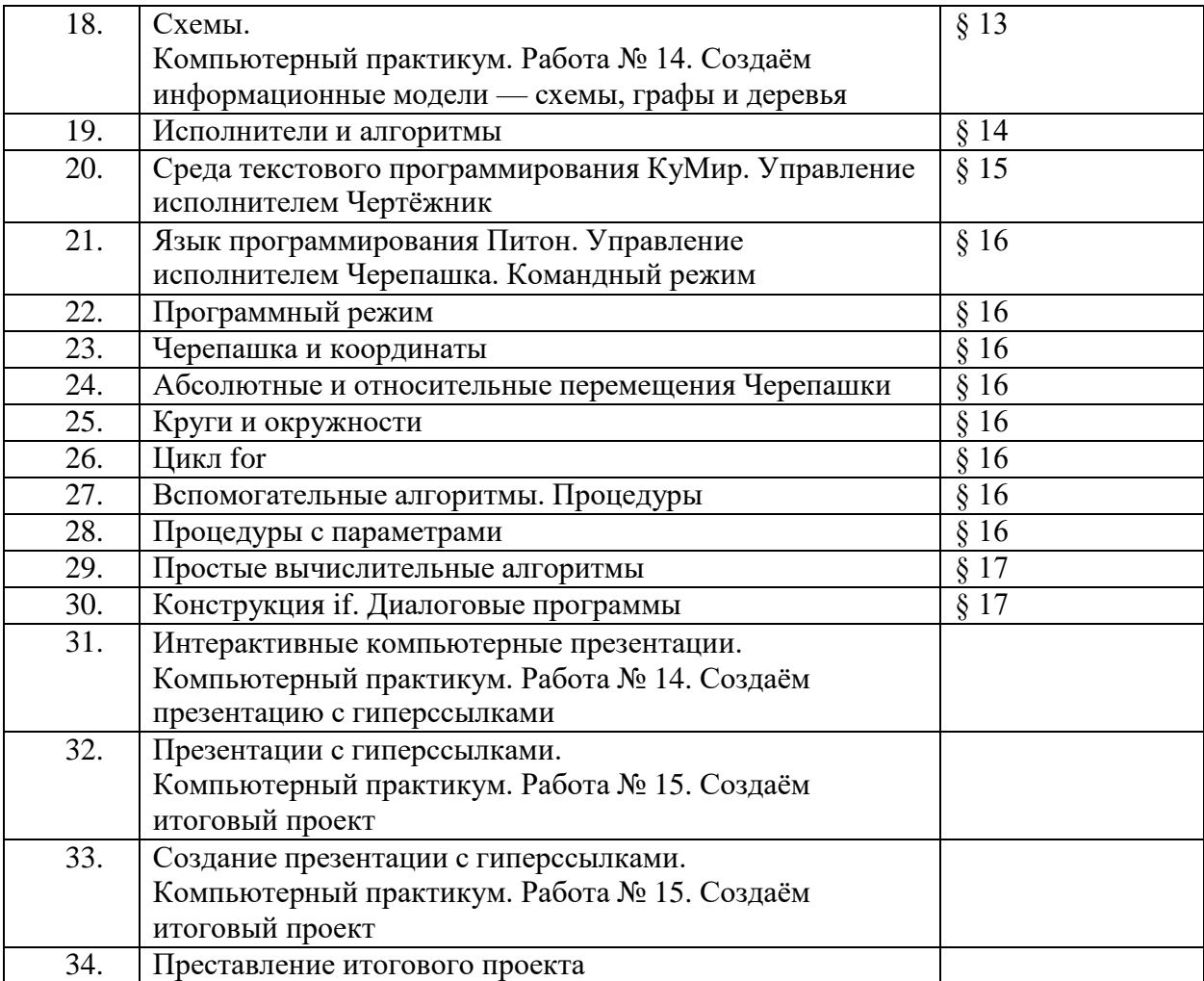